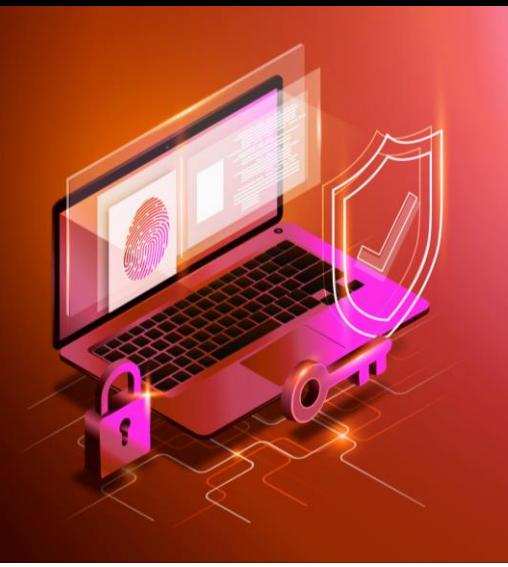

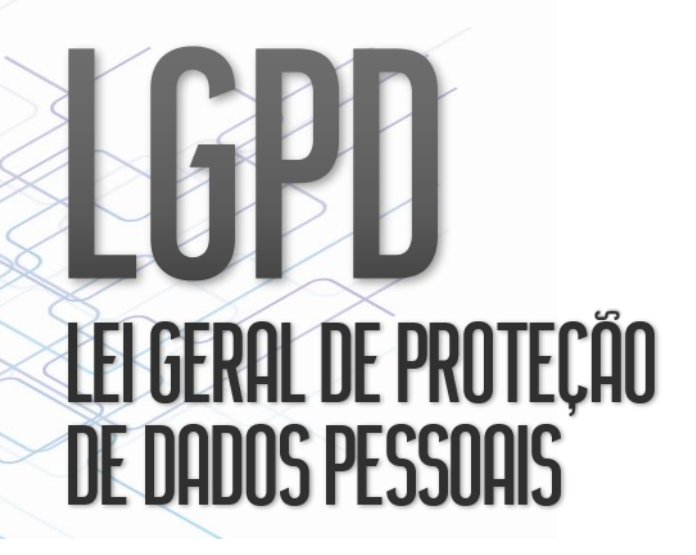

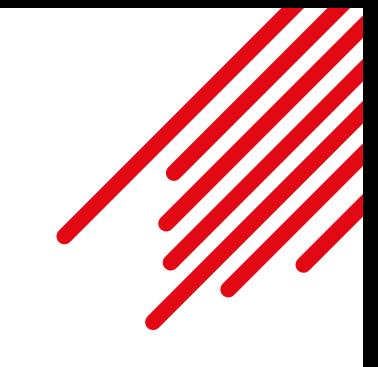

## SEI: boas práticas de utilização à luz da LGPD - Processos criados/abertos

Prezados colegas e colaboradores, hoje veremos mais duas importantes recomendações para que, na utilização do SEI – Sistema Eletrônico de Informações, sejam observadas as regras e princípios previstas na LGPD – Lei Geral de Proteção de Dados.

Como já visto em publicações anteriores, em determinas ocasiões a Administração Pública **coleta, classifica, produz ou utiliza** dados pessoais para atingimento dos fins prescritos em lei. Assim, em vista da crescente utilização do SEI, por vezes inserimos documentos digitalizados ou, ainda, criamos documentos internos que são preenchidos com dados pessoais de indivíduos internos e/ou externos à SEF.

Neste sentido, devemos nos atentar quanto ao teor dessas informações pessoais inseridas aos processos criados no SEI. É importante lembrar que informações pessoais que digam respeito à *"intimidade, vida privada, honra e imagem das pessoas, bem como às liberdades e garantias individuais"* devem ter seu acesso restrito, nos termos do art. 31 da **Lei de Acesso à Informação – LAI**.

Sobre a criação de processos e inserção de documentos que contenham dados pessoais, apresentamos as seguintes boas práticas na utilização do SEI:

Lembre-se que o SEI, via de regra, **não é um sistema de arquivamento** mas sim uma plataforma para transmissão de informações, sob a forma de processos e documentos. Assim, tenha em mente que todos os usuários da unidade para onde for enviado o processo terão acesso aos documentos ali constantes – **o que pode representar grave risco à confidencialidade dos dados.** Ainda sobre a inadequação do SEI como sistema de arquivamento:

Fique atento para as próximas recomendações de boas práticas para utilização do SEI!

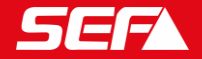

Comitê de Privacidade

Crie **um processo SEI para cada expediente** em que se necessite providências de outro setor/órgão; **não crie "processos mestre"** em que diversos expedientes, relativos a diferentes demandas, unidades, autoridades e pessoas se confundem 2

**Não deixe processos abertos desnecessariamente** na caixa de entrada da sua unidade: caso já tenham sido tomadas as providências necessárias, **conclua-o** e utilize a função de **Bloco Interno** ou **Acompanhamento Especial** para acessá-lo no futuro 3